**AutoCAD X64**

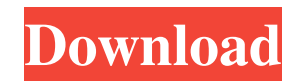

A student version of AutoCAD Crack Mac, Autodesk Design Editions, was first introduced in 1985, and AutoCAD For Windows 10 Crack LT (formerly AutoLISP) became the company's first Windows-based product in 1987. The first version of AutoCAD Activation Code for Macintosh, released in 1990, marked the

beginning of the transition of AutoCAD from being a purely Windows-based product to a unified multi-platform CAD solution. AutoCAD has subsequently been developed for Windows, macOS, Linux, iOS and Android, and is the main product of the 3D and visualization departments of Autodesk, Inc. History Origins The origins of AutoCAD, the graphical software program for drafting, lay in The Design Bureau, a company that

was founded in 1968 by John D. Lewis, a professor of engineering at the Massachusetts Institute of Technology (MIT), along with students and staff from MIT's Artificial Intelligence Laboratory (AIL). The Design Bureau's original product was AutoEDIT, a system for managing circuit design documents, developed using a small Lisp interpreter called AUTOEDIT. The second product of The Design Bureau, created by members of the

AIL, was called DRAWING, a system for designing and rendering graphical representations of mechanical and electrical systems. DRAWING used Lisp to translate mathematical equations into a graphical form, similar to that used in the product's namesake, drawing. In 1970, DRAWING was replaced by DRAWING-3D, an interactive program that created threedimensional line drawings using a combination of geometric and

analytical methods. DRAWING-3D also included another program, called DRAWINGS, which allowed users to draw graphical representations of their mechanical or electrical designs, and used the same Lisp interpreter as AUTOEDIT. By 1972, the company began to develop a system for using the computer to process large drawings, drawing as much as 20,000 polygons per second. The program was called GINGER, but

eventually it became known as CAPISTRAN. By 1975, CAPISTRAN was sufficiently robust to be used as a vector graphics system. By 1977, CAPISTRAN had also been redesigned to include a type-setting system, allowing designers to create production drawings. The CAPISTRAN system was the first commercially available desktop CAD system. In 1978, CAPISTRAN was ported to the MIT AI

## Laboratory's Lisp machine, an implementation of the LISP language by the Laboratory. In 1979

**AutoCAD Crack License Keygen [Mac/Win]**

Microsoft Office Since 1997, there have been various Microsoft Office applications for AutoCAD, using direct integration. The newer Office applications have gradually replaced the older applications. Word, Excel, PowerPoint and Visio, have been

integrated with AutoCAD since 2002. In 2013, the replacement for Excel, named Microsoft Office 2013, was released. Also, in 2013, the next version of Office, named Microsoft Office 365, included AutoCAD. Version history The first release of AutoCAD, released in 1982, was available only on the Apple II and for the XyWrite word processor, which could be integrated with XyPlot. As AutoCAD continued to evolve, a feature was

added that allowed the user to create graphics from the cursor with a new graphic engine. It was shipped with the 1986 release of XyPlot 1.0 and was named XyGrapher. XyGrapher added a new graphical mode that allowed users to create graphics directly from the mouse cursor, called Dynamic View. XyGrapher was later replaced by the XGrapher graphic engine, which could import graphics created in XyGrapher. XGrapher was itself replaced by the

Graphics Grapher graphic engine in 1990. In 1990, AutoCAD version 1.01 was released for MS-DOS. AutoCAD 2000 added XData and XData2 to allow geometric and topological properties to be stored in XML format. AutoCAD 2002 added DXF format, which could be read and written to for both vector graphics and other formats, including AutoCAD's own DWG. AutoCAD 2004 added Coordinate System Annotation, which was an

XML specification that allowed multiple coordinate systems to be associated with each drawing. AutoCAD 2008 added twodimensional and three-dimensional associative arrays, but only to AutoCAD LT, so the functionality was not available for AutoCAD Pro. AutoCAD 2010 added AutoLISP scripting and one-dimensional associative arrays to AutoCAD LT, but not AutoCAD Pro. AutoCAD 2013 added three-dimensional

associative arrays and WS-\* interoperability. AutoCAD 2016 added database interoperability, DXF 2.5 and DXF 2.0 interoperability, parametric 3D modeling, 2D annotate and feature tag integration, and was made available for the first time as a subscription product. AutoCAD 2018 added 2D and 3D associative arrays a1d647c40b

Open your favourite text editor (notepad, textedit, notepad++ etc) and paste the keygen and run it. Go back to Autodesk Autocad and if your icon is still not appearing, close and re-open Autocad. Step 3 Credits Step 4 Backup the files Step 5 How to use the keygen Run the keygen, select your location for installation and install Autodesk Autocad. It will

automatically detect the activation code and install Autodesk Autocad. If the icon is not appearing in Autocad, close and re-open Autocad. Step 6 Backup the files Step 7 How to use the keygen Close Autocad, go to your Windows Program's folder in My Computer (usually C:\Program Files or C:\Program Files (x86)) and delete Autocad.db and Autocad.info files. Step 8 Backup the files Step 9 How to use the keygen Run the keygen, select

your location for installation and install Autodesk Autocad. It will automatically detect the activation code and install Autodesk Autocad. If the icon is not appearing in Autocad, close and re-open Autocad. Step 10 Backup the files Step 11 How to use the keygen Close Autocad, go to your Windows Program's folder in My Computer (usually C:\Program Files or C:\Program Files (x86)) and delete Autocad.db and Autocad.info files.

Step 12 How to use the keygen Close Autocad, go to your Windows Program's folder in My Computer (usually C:\Program Files or C:\Program Files (x86)) and delete Autocad.db and Autocad.info files. Step 13 In the next steps, install your Autodesk Autocad, now open Autocad, go to File > Activate and the activation code will appear automatically. Step 14 Backup the files Step 15 How to use the keygen Run the keygen, select your location

## for installation and install Autodesk Autocad. It will automatically detect

**What's New in the?**

Search/Replace Tool: Search your drawings for a user-specified string, and it will automatically look for matches throughout your entire drawing. The result is a single selected string (as the search string) or any number of selected strings (as the replacement string). Drawing

Stroke and Hidden Line Selection: Build your drawings quickly and easily. Line height and fill color can be set separately for hidden and visible lines. Highlight Functionality: Highlight nearly any drawing object and draw a box around it. Object highlights work when you scroll, pan, and zoom. Create a custom ribbon with predefined layouts: Create a customized ribbon, with the same look and feel as predefined ribbons. It can be used across the

entire application, or just for certain commands. Fillet/Radius Operation: Fillet and radius the edges of shapes with just a few clicks. Use the Fillet tool to "contour" shapes and the Radius tool to create rounded corners. Create shapes easily using the template tool: Copy and paste shapes, add fill color and/or line color, and change the line style. Use templates to quickly create shapes and use a template as a shape. Data Management: Examine drawing and

presentation data in a structured way. Easily import drawings, presentations, and drawings to other applications. Ink Tool: Find the appropriate ink color and draw a simple line. Simply touch the ink tool in your drawing, choose a color, and drag to draw a line. PDF and Web Drawing: Create PDF and Web Drawing exports from any AutoCAD drawing. Use PDF and Web Drawing to create presentations and brochures. Automatic "Save

As…" and "Save Copy As…": AutoCAD automatically creates saveas and save-copy-as commands so you can easily share your work with others. Line Set: Easily select and combine any number of lines at the same time. Select any two points on the same line to convert to an arc. Perspective Drawing: Use the Snapping Settings dialog to align tooltips and points when creating perspective drawings. Camera Zoom: Swipe your drawing to zoom

## in and out. Use the camera view

Minimum: OS: Windows 7, Vista, Windows 8, Windows 8.1, Windows 10 Processor: Intel® Core i3/i5/i7 (2.4GHz or higher) Memory: 2 GB RAM Graphics: NVIDIA GeForce GTS 450, GeForce GTX 750 or Radeon HD 7850 DirectX: Version 11 Storage: 400 MB available space Additional: DirectX 9.0c Advanced: OS: Windows 7, Vista, Windows 8,

## Windows 8.1, Windows 10